**TZ Connection Booster Wizard Crack Activation Key Download 2022**

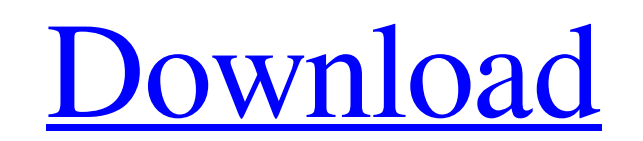

TZ Connection Booster Wizard Cracked 2022 Latest Version is the best communication booster software to increase the speed of your Internet connection. It is an extremely simple tool which is all you need to improve your connection speed. It makes speed adjustments and automatically takes care of most of the problems like TCP/IP, TCP/IPv6, TCP, uTP, UDP etc Advanced speed booster that automatically makes the necessary adjustments to your network. It lets you tweak your dial-up, cable modem, DSL, or ethernet based Internet connection to make the most of its speed. It makes speed adjustments and automatically takes care of most of the problems like TCP/IP, TCP/IPv6, TCP, uTP, UDP etc TZ Connection Booster Wizard Features Superior connection speed boost. A wizard-based approach to configure the speed booster. A one-time connection booster that requires no perpetual auto-run. Smart and intelligent scanner which can detect all the problematic issues. Detection and speed boosting of most common and advanced problems. A safe way to preserve your Internet speed. …and lots of others! Getting Started with TZ Connection Booster Wizard TZ Connection Booster Wizard is an advanced network utility that instantly finds the speed control problems and fixes them with just a couple of clicks of the mouse. You will be all the time in the control panel of the program, allowing you to create custom settings. To start the speed booster process, open the program and choose "Boost your Internet connection speed". A speed control wizard will then come up automatically. TZ Connection Booster Wizard in Action You will be led into the wizard for making some adjustments to your network connection. On the next screen you can decide between two connection methods, either "Dial-up/Cable modem" (instructions provided by your ISP), or "Ethernet" (if your Internet router is running on RJ45 connections). You can then define whether the connection is PPPoE or PPPoA. Next is the point where you need to decide between two technical options, "Tcp" and "Tcpv6". At this point, you can decide whether you want to boost only the TCP packets, the TCP or uTP packets, or all of them together. You then want to start the automatic scan of your local network using the "Scan" tool. The program displays the results immediately. That's already a nice thing about this program it has got that capability.

**TZ Connection Booster Wizard Patch With Serial Key**

TZ Connection Booster Wizard is a great solution for Internet speed and connection optimization which has a tremendous ability to increase the speed of your Internet connection.It also has capacity to perform various optimization activities in order to achieve advanced performance result.TZ Connection Booster Wizard you don't need any technical knowledge to use.User just have to enter PC configuration settings and set them as appropriate for your need. Another plus point is that whenever you feel that your internet speed is not getting the best performance, TZ Connection Booster Wizard can be used to rectify it.Features :- Increases speed: TZ Connection Booster Wizard is a great solution for Internet speed and connection optimization which has a tremendous ability to increase the speed of your Internet connection.It also has capacity to perform various optimization activities in order to achieve advanced performance result.TZ Connection Booster Wizard you don't need any technical knowledge to use.User just have to enter PC configuration settings and set them as appropriate for your need.Another plus point is that whenever you feel that your internet speed is not getting the best performance, TZ Connection Booster Wizard can be used to rectify it.Features :- Optimize the connection to get better performance: TZ Connection Booster Wizard provides the option to adjust in such a way as to optimize the performance to get the best user experience.In this option, you can easily adjust the various parameters with ease.Feature of TZ Connection Booster Wizard :- Faster internet

download: Speed is the essence of internet.If you are searching for better internet speed, then Download TZ Connection Booster Wizard. There you can configure in such a way as to optimize the operation of the internet service. You can easily change in such a way as to optimize the operation of the internet service.Feature of TZ Connection Booster Wizard :- System Requirements: Windows XP with Service Pack 3, Windows Vista, or Windows 7. 64-bit operating system. At least 1 GB of RAM. Size 1.6 MB. Windows XP and Windows Vista: 550 MB Windows 7: 640 MB You can visit the official website of TZ Connection Booster Wizard to download and install TZ Connection Booster Wizard in your PC.Q: Creating a UUID ID for the entity in an Nlayer architecture I have a multi-layer architecture for an application in which I want to ensure that a particular entity is unique. 6a5afdab4c

TZ Connection Booster Wizard is an efficient software that boosts your Internet connection speed and offers amazing features. It can speed up your connection to Internet, get rid of noticeable artifacts and restore your connection from all sorts of problems. This tool also supports dynamic network adaption that allows you to...Date Author Metadata Abstract Part I of this thesis considers how the representation of the law has changed through time. It looks at the different forms of law in the courtroom and how this reflects a reinterpretation of the law. This could be achieved through interpretative means such as statutes, case law and social norms. Through exploring these aspects it would appear that the older practice of interpretation is no longer being used and the newer forms of legislation and case law are becoming a more powerful way of understanding and interpreting the law. This does not mean that interpretation is not still playing a functional role. The judiciary simply requires other means in order to decide cases and chose the appropriate interpretation from which to find the 'correct' interpretation. The formal elements of the courtroom have historically been developed to order the day to day life of the court. As law became a more formal concept it became integral to the day to day work of the court. The law that was developed started to take on a more formal and defined form. To illustrate this point, if we look at the Criminal Procedure Code's definition of murder (section 111): 'Murder is the unlawful killing of a human being with malice aforethought'. If the justices in court were to use the same 'formulaic' approach they would conclude that the two witnesses had testified correctly and that the offender had killed the victim. They would have decided that the act had been committed by the accused. This would mean that they had ascertained the necessary facts, a view that is supported by the following quotation from Blackstone's Commentaries: 'The truth of the fact, which we must know, is hereby asserted by two witnesses only'. (234; emphasis added) This is not to suggest that the law was less fluid in the seventeenth century. On the contrary, the early instance of a labour contract was even more formal and defined. This is an example of the legal definition of contracts as a formal document. Another example of how the law has grown to be more defined and formal is the issue of the '

**What's New in the?**

TZ Connection Booster Wizard Description: TZ Connection Booster Wizard Full Version download offer a complex set of features at a reasonable price. Its diverse configuration options and intuitive wizard-based approach make TZ Connection Booster Wizard an excellent choice for helping enhance your Internet connection in a safe manner. to happen, the floating gate may repel the electrons (hence, creating an increasingly negative charge) and move them away from the surface of the floating gate (where the electric field is typically stronger), thus decreasing the ability to store charge. The memory cell will tend to function less as a storage capacitor. The driving current will be reduced, often not more than a few microwatts. The dominant cause of electrons exiting the floating gate is the impact of charge particles such as other electrons or alpha particles. See also Ferroelectric random-access memory References Category:Computer memory Category:Computer-related introductions in 2002 Category:MOS memories Category:Non-volatile memoriesQ: Best portable audio equalizer? As anyone knows, the best portable equalizer is one that fits perfectly in your music player without adding too much bulk or making it difficult to carry around. I know there are many portable equalizers, but I'm wondering which of these ones comes closest to what I'm looking for. What do you like best about this one? A: I was going to link to a page with reviews, but couldn't find them (Discovery seems to have removed them). You could get the most-positive reviews from ST Waves Audio. Relevant: these folks have a good user-review of

the same amplifier. They're the first I go to for portable audio gear. Category: Your Daily Dose of Awesome Of all the miracle workers around us, none is more powerful than a woman. From her ability to give birth to a baby, to her ability to clean our dishes, our clothes and our cars, women do the work of the world. And when things get out of hand, she has the wisdom of a mother to get us back on track again. For women, … More Day 16- Your Daily Dose of Awesome I received my last gift this morning. As much as I would have loved to share every

3+ GB of free hard disk space. 1 GB of free RAM (2 GB of RAM on Vista/Win 7). 32-bit compatible CPU (Windows Vista 32-bit). 2GB of sound card memory (Windows Vista 32-bit). Nvidia drivers, if you want to play in stereo. For the installation of the mods you need: nVidia GeForce 7800GS or equivalent ASUS P5ND2-E DirectX 9.0c

Related links:

<https://wilsonvillecommunitysharing.org/zimbra-contacts-converter-download-mac-win/> <http://www.ndvadvisers.com/hipaa-834-to-excel-crack-x64-2022-new/> [https://www.sosho.pk/upload/files/2022/06/emHVNqwrS7XXYAfBNwdb\\_08\\_e583fcb6da39bf1a35b0dea0ffcedcdb\\_file.pdf](https://www.sosho.pk/upload/files/2022/06/emHVNqwrS7XXYAfBNwdb_08_e583fcb6da39bf1a35b0dea0ffcedcdb_file.pdf) <https://www.la-pam.nl/curl-ide-crack-latest/> <https://holidayjuice.com/ahsay-cloud-backup-suite-crack-with-license-code-download/> [https://chihemp.com/wp-content/uploads/2022/06/Texts\\_Rotator.pdf](https://chihemp.com/wp-content/uploads/2022/06/Texts_Rotator.pdf) <http://vincyaviation.com/?p=5754> <https://startpointsudan.com/wp-content/uploads/2022/06/herbbeli.pdf> plainbusiness.net/?p=28067 <https://aandeconference.org/wp-content/uploads/2022/06/TLUCombo.pdf>